# [\(/CORE/DefaultEscritorioCompr](https://contratar.gob.ar/CORE/DefaultEscritorioComprador.aspx)ador.aspx)

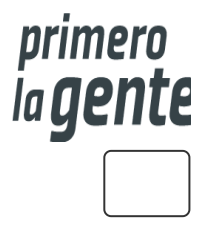

◆ Ir a [Ejecución](javascript:__doPostBack()

Miércoles 20 de Septiembre, **10:20:53**

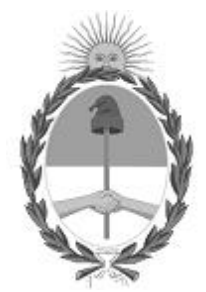

# Gobierno de la República Argentina

— Año 2023

# Acta de Apertura

Procedimiento de Selección

### **Número del Proceso de Contratación**

46/1-0049-LPU23

**Nombre Proceso de Contratación**

AMPLIACION DE ALCANTARILLAS DE HORMIGON Y ENSANCHE DE BANQUINAS – RN 3

**Ejercicio**

2023

### **Tipo de modalidad**

Sin modalidad

### **Encuadre legal**

Decreto Delegado N° 1023/2001 Art. 25 Ley de Obras Públicas N° 13.064, sus modificatorias y complementarias

### **Expediente**

EX-2023-18442870- -APN-DBB#DNV

# **Rubro y clases**

#### CONSTRUCCION

#### **Objeto de la contratación**

AMPLIACION DE ALCANTARILLAS DE HORMIGON Y ENSANCHE DE BANQUINAS – RN 3

#### Apertura

**Fecha**

29/05/2023

**Hora**

01:00 p.m.

#### Propuestas al Proceso de Contratación

Constructores Participantes: 0

Propuestas confirmadas: 0

Ver cuadro [comparativo](javascript:__doPostBack()

[Volver](javascript:__doPostBack()

Secretaría de Innovación Pública Oficina Nacional de Contrataciones

Presidencia de la nación v 5.2.42\_CONTRAT.Ar [Avisos sobre Navegadores](javascript:__doPostBack() [Términos y Condiciones de Uso](javascript:__doPostBack() [Preguntas Frecuentes](javascript:__doPostBack() **★** Envíenos por favor un ticket aquí [\(https://incidencias.innovacion.gob.ar/servicedesk/customer/portal/6\)](https://incidencias.innovacion.gob.ar/servicedesk/customer/portal/6)